### **Kurs dokształcający Niemiecki w biznesie – warsztat tłumacza**

#### **Informacje podstawowe**:

**Liczba godzin**: 130

**Cena kursu**: 1600 PLN

**Jednostka organizacyjna**: Instytut Filologii Germańskiej

**Miejsce odbywania kursu**: Al. Niepodległości 4, 61-874 Poznań

**Kontakt**: dr Karolina Kęsicka (kierownik kursu), kesicka@amu.edu.pl

#### **Warunki rekrutacji**:

Do rekrutacji na kurs mogą przystąpić osoby posiadające znajomość języka niemieckiego na poziomie **minimum B 2**. Udokumentowanie znajomości języka następuje w drodze przedłożenia certyfikatu egzaminu z języka niemieckiego na wymaganym poziomie lub wyższym lub w przypadku braku stosownego certyfikatu językowego poprzez przystąpienie do pisemnego testu kwalifikacyjnego sprawdzającego znajomość języka. Zaliczenie testu z wynikiem pozytywnym (**min. 60 %** wymaganych punktów) traktuje się jako równoznaczne z wykazaniem znajomości języka niemieckiego na poziomie B 2.

Warunkiem przyjęcia na kurs jest ponadto złożenie kompletu wymaganych dokumentów, tj. podania o przyjęcie na kurs (**karta zgłoszenia**) oraz **kserokopii dokumentu tożsamości**.

#### **Limit przyjęć w grupie**: 20 osób

**Forma zakończenia kursu**: uniwersyteckie świadectwo ukończenia kursu dokształcającego uzyskane na podstawie zaliczenia wszystkich przedmiotów w programie kursu

#### **Informacje dot. tematyki kursu:**

Jednosemestralny kurs obejmuje tłumaczenie pisemne specjalistyczne w zakresie języka niemieckiego z różnych dziedzin fachowych takich jak ekonomia, handel, prawo oraz prezentację narzędzi niezbędnych do organizacji warsztatu pracy tłumacza języków fachowych.

Kurs skierowany jest do absolwentów i studentów zarówno kierunków filologicznych, jak i niefilologicznych oraz innych osób, które mogą wykazać się bardzo dobrą znajomością języka niemieckiego (wymagany poziom przynajmniej B 2).

Kurs ukierunkowany na kształcenie tłumaczy zainteresowanych poszukiwaniem i świadczeniem pracy w sektorze prywatnym, ze szczególnym naciskiem na sektor usług finansowych i handlowych.

#### **Cele kursu**:

#### **Cel ogólny:**

Kurs ma na celu doskonalenie kompetencji zawodowych osób zajmujących się tłumaczeniem oraz przygotowanie nowych adeptów zawodu w zakresie tłumaczenia; pogłębienie zarówno wiedzy o języku, specyfice tekstów fachowych i ich tłumaczenia, jak i wykształcenie oraz utrwalenie praktycznych umiejętności niezbędnych w pracy tłumacza.

#### **Cele szczegółowe:**

- nauka obsługi oprogramowania wspierającego pracę tłumacza (narzędzia CAT)
- nauka obsługi pakietu MS Office
- rozwijanie umiejętności miękkich w zakresie komunikacji interpersonalnej
- kształtowanie umiejętności samodzielnej analizy i przetwarzania informacji z zakresu różnych dziedzin fachowych z wykorzystaniem dostępnych technologii informacyjnych celem ich zastosowania w sytuacjach profesjonalnych
- opanowanie umiejętności formułowania prawidłowego pod względem struktury i treści oraz poprawnego językowo tekstu fachowego z zakresu niemieckiego języka biznesu

#### **Plan kursu:**

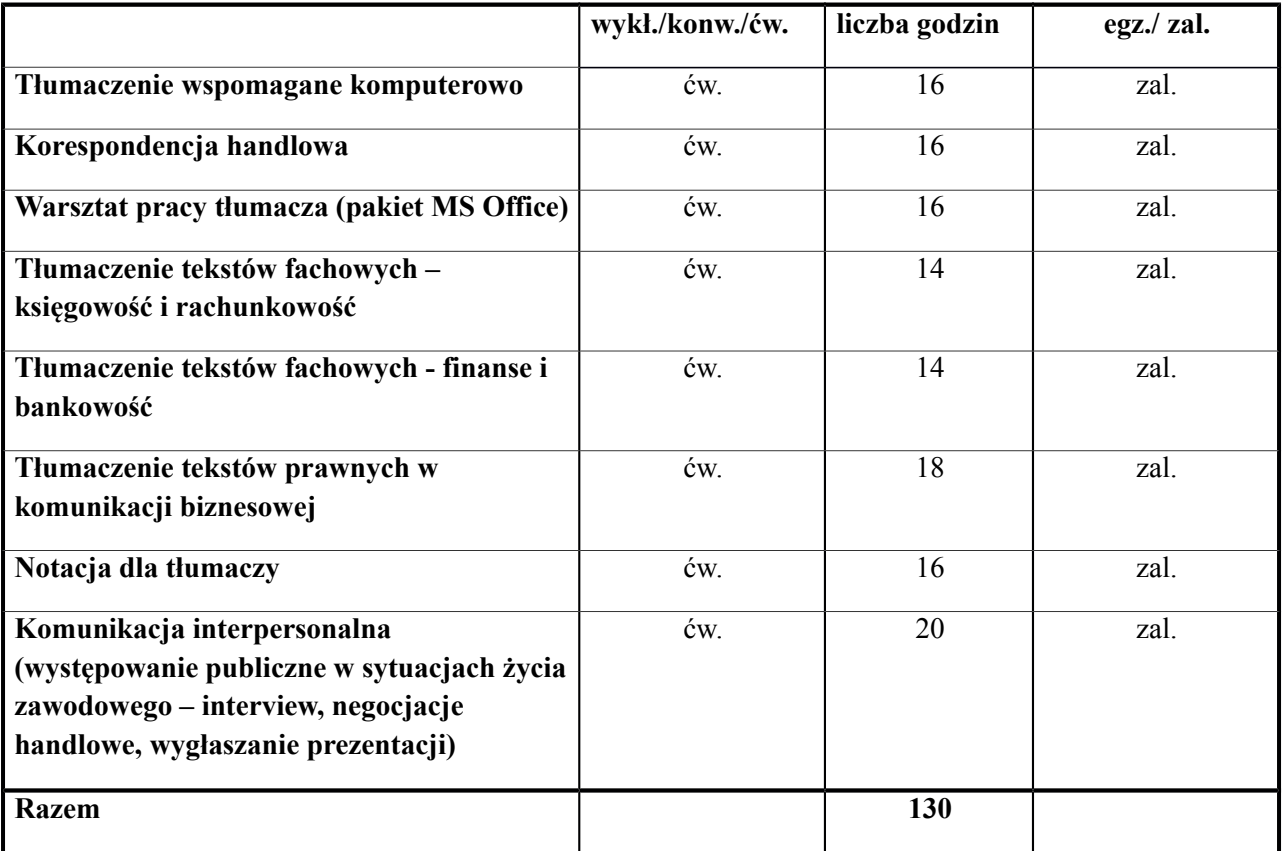

### **Metody pracy:**

- praca indywidualna
- praca w parach
- praca w grupach
- symulacja
- role-play

## **Proponowane tematy:**

## **Komunikacja interpersonalna:**

- Występowanie publiczne zasady dobrej komunikacji
- Rozmowa kwalifikacyjna o pracę w języku niemieckim
- Komunikacja telefoniczna z niemieckojęzycznym kontrahentem
- Negocjacje handlowe w języku niemieckim
- Przygotowywanie i wygłaszanie ustnych prezentacji w języku niemieckim

## **Korespondencja handlowa:**

- Zapytanie ofertowe i oferta handlowa
- Zamówienie handlowe
- Reklamacja i odpowiedź na reklamację
- Storno zamówienia
- Wezwanie dłużnika do zapłaty

# **Notacja dla tłumaczy:**

- Trening pamięci (mnemotechniki, mapy myśli)
- Analiza tekstu (aktywne słuchanie, przetwarzanie treści)
- Techniki notacji wprowadzenie i ćwiczenia
- Techniki pracy tłumacza ustnego (tłumaczenie konsekutywne, liason)
- Tłumaczenie wystąpień z różnych dziedzin tematycznych

### **Tłumaczenie tekstów fachowych – finanse i bankowość**

- Operacje bankowe
- Operacje papierami wartościowymi
- Formularze bankowe
- Kredyty
- Ubezpieczenia

### **Tłumaczenie tekstów fachowych – księgowość i rachunkowość**

- Podstawowe pojęcia z zakresu księgowości i rachunkowości
- Tłumaczenie tekstów z zakresu księgowości (dokumenty księgowe m.in. dowód wpłaty, nota księgowa, faktury)
- Tłumaczenie pism w kontaktach z organami skarbowymi
- Tłumaczenie podstawowych dokumentów z zakresu rachunkowości
- Tłumaczenie ksiąg rachunkowych dotyczących rozrachunków z kontrahentami i pracownikami

# **Tłumaczenie tekstów prawnych w komunikacji biznesowej**

- Tłumaczenie umów handlowych (umowa o dzieło, umowa zlecenia)
- Umowa o pracę i inne dokumenty zatrudnienia
- Umowy w obrocie towarowym (umowa sprzedaży, ogólne warunki handlowe)
- Sprzedaż i dostawa w handlu zagranicznym (dokumenty przewozu i umowy transportowe)
- Pełnomocnictwa

## **Tłumaczenie wspomagane komputerowo**

- Wprowadzenie do komputerowych narzędzi wspomagania tłumaczenia
- instalacja i charakterystyka części składowych
- edytor i pamięć tłumaczeniowa
- zarządzanie terminologią
- Wykorzystywanie zasobów internetowych w pracy tłumacza

# **Warsztat pracy tłumacza (pakiet MS Office)**

- Wprowadzenie do pakietu MS Office ogólne cechy i zasady działania
- praca z dokumentami MS Word (m.in. formatowanie stron, wstawianie i praca z grafiką, style)
- tworzenie prezentacji w MS PowerPoint (m.in. slajdy, animacje, tabele i wykresy, multimedia)
- praca z arkuszami w MS Excel (m.in. interfejs programu, formatowanie danych, tabele, wykresy)